## Endgültiges amtliches Ergebnis der Bezirksversammlungswahl 2004 im Vergleich zur Bezirksversammlungswahl 2001: **Bezirk Hamburg-Mitte**

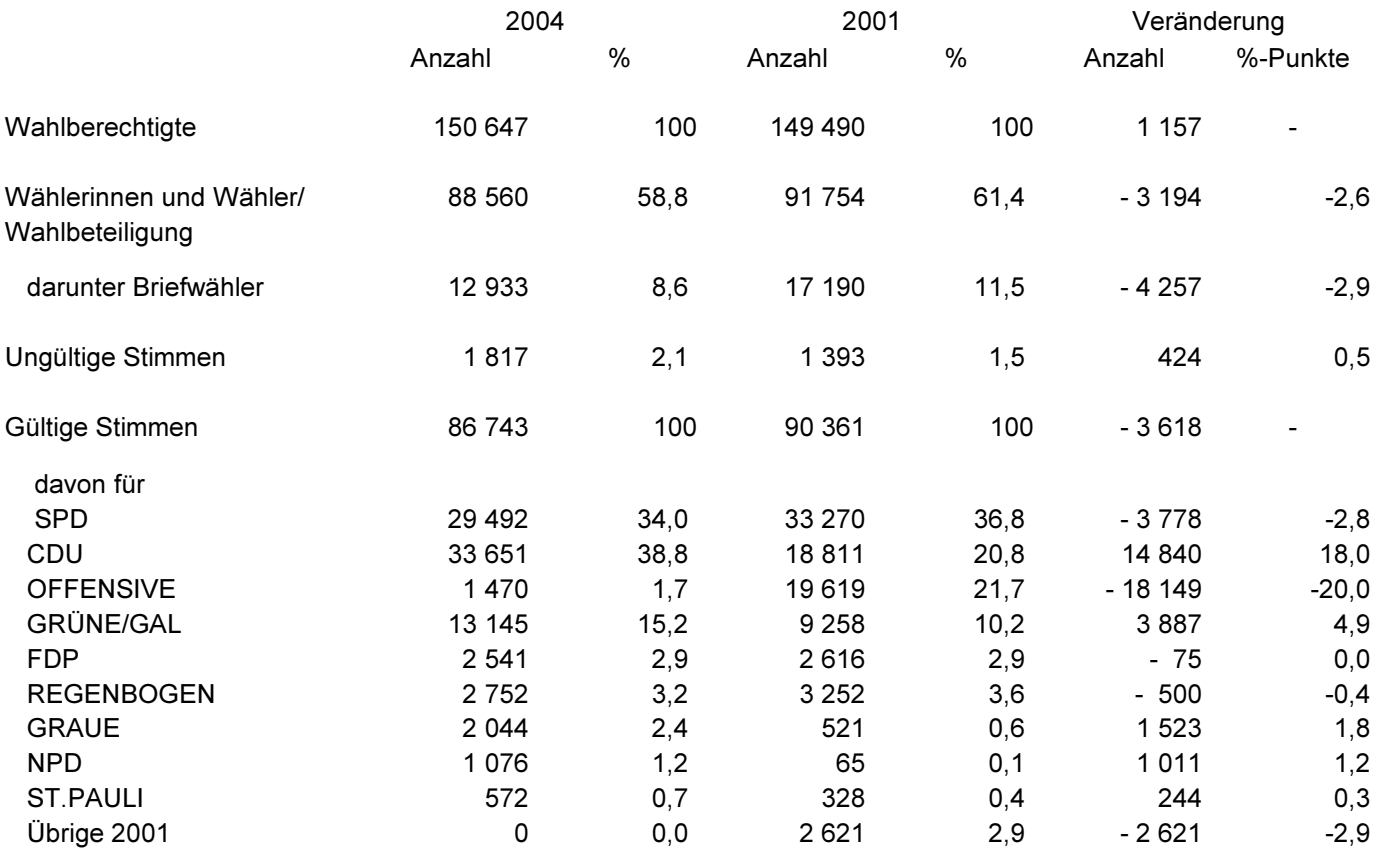